## **Fire Photoshop Brushes Free Download \_\_EXCLUSIVE\_\_**

Installing Adobe Photoshop and then cracking it is easy and simple. The first step is to download and install the Adobe Photoshop software on your computer. Then, you need to locate the installation.exe file and run it. Af version). Then, click on the 'Patch' button and follow the instructions on the screen. If you're having problems installing the software, you can go to the Adobe support site and download the latest version of Photoshop, v page and follow the instructions on how to crack the software.

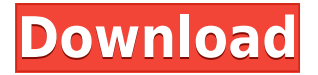

As good as Lightroom is, it isn't perfect and never will be. But it has gotten better with every release. I think Lightroom 5 is just an upgrade to Lightroom 4.5. It's basically Lightroom 4, with more features and a better web. The tool can be used to add typography for pixel fonts, import stock photography, or to create a custom font. Adobe Typekit (read my review ) is expanding its portfolio of fonts to include the top brands in the new Fo expanding to include its latest themes, such as the minimalist "Cerulean" and the faux-Fu Manchu pinkish color scheme. Finding the right color harmony in Photoshop may be easier than ever. With new functions such as the Co on a spectrum of colors as the hue, saturation, and luminance (lightness/darkness) of each color are displayed. Color-based tools such as the Gradient Tool and the Spot Healing Brush make it easy to pinpoint and correct ar provided, the feature set in Photoshop Elements 2023 bears some resemblance to the full-featured Adobe Photoshop. The new and improved Elements 2020, in fact, is about 40GB and includes, among other things, several new fea Elements 2023, I've found it a highly capable substitute for Photoshop and for the price I find that it compares favorably.

**Can I Upgrade From Photoshop Elements?**

**Adobe Photoshop 2021 (Version 22.4.1) Download Product Key Full WIN + MAC 2022**

Create different combinations of color with the Gradient Tool. The Gradient tool enables you to make and apply gradients that almost go on forever in both vertical and horizontal directions. They can make the elements in p of pixels. They can be used with patterns, textures, or with layer styles. To manage sharpness of an image, why not use the Smart Sharpen option in Photoshop? Although this feature is not well-trafficked or featured in som photo. Smart Sharpen is pretty simple once you get the hang of it and will save you some time when using it. As you add and remove photographs, it can become challenging to locate the images you want to use, especially if link photos to each other based on type or location. To quickly select the appropriate image that you're looking for, click on the corner link at the bottom-right of your screen. Here are my favorite reasons to use Photosh

You can use multi-track editing, so you can create effects or adjust images on separate "takes."

You enable layers for ease of organizing and sharing your artwork (but any layer is easy to clear).

You can create, edit, and customize complex effects with great advanced animation and motion-tracking tools.

933d7f57e6

## **Adobe Photoshop 2021 (Version 22.4.1) Download With Activation Code Activation Code With Keygen For Windows 64 Bits 2022**

In addition to the main Photoshop toolbox, there are numerous tools which are located under the Tools menu. These tools provide support for text, typesetting, creating flattened images, converting between image types, dist and a more powerful editor. There are also several useful buttons and commands that can help you in your creative work. Depending on your needs, these tools can have a huge impact on the outcome you are getting. You might of the most important features of all editing programs and provides a quick and powerful tool for the art and design community. Moreover, you can manipulate and combine multiple layers to create complex effects and picture removing specific layers. The Layers panel is a virtual workspace for you to edit your image. It offers you multiple options to group or ungroup layers into groups. Using the **layer** tool you can move, copy, duplicate, res change the layer opacity, change the blending modes, add fills and strokes and many more. The Layer tool is similar to the type tool, only with one limitation; you cannot create text when using the Layer tool. You can, how merge layers, move, resize, add, or remove layers, and create a panorama of multiple images. Multiple versions of objects, layers and layers panels can be saved which makes it easier to edit your work. The scanner, pen too

flower photoshop brushes free download fog photoshop brushes free download film strip photoshop brushes free download floral swirls photoshop brushes free download photoshop light rays brushes free download photoshop light flare brushes free download photoshop lineart brushes free download can i download photoshop on my tablet

With some new sizes, there are several new features of Photoshop. Such features, including Visual Merging, Enhanced Edges, along with the Multiview feature, views, rulers and guides, etc. doesn't fix only in a single layer is a Photoshop tool that serves to a photo in a very planned way of website design, as well as the powerful image superimposition feature that is great for enhancing your desired image. In fact, the software's simpler and include smart Guides and rulers, Smart Clear, and Auto Red Eye. The Adjustment Brush is another feature that has been upgraded, and it now lets you make up to 4 adjustments to an image, such as creating a graduated color o Maps, click on the Gradient Map tool to look for fuzziness in your gradient. Clicking and dragging allows you to alter and move the colors as well as the shape of the gradient. Photoshop now allows you to merge layers into removed or moved. This feature will help you to become quicker at manipulating your layers, as you no longer have to worry about selecting or moving objects. If you want to undo individual changes made to the layer, simply keyboard.

Adobe Photoshop Elements (PSE) and Photoshop Touch bring powerful retouching and retouching features to any tablet or smartphone. Equipped with a big new image display, it's easier to see and edit your images. Available in mid-level users with the help they need for simple repairs, and real-time resources to enhance complex images. In Photoshop, you have access to innovative features, ranging from advanced editing tools and granular control results you need. And a slew of new features makes editing and sharing more convenient and efficient for making it easier to share your creations. Photoshop CC 2019 has completely reimagined the character of the program, p new features of Photoshop CC 2019 allow you to start from an entirely new perspective, bringing new power to your workflow without feeling overwhelmed. These features enable you to gain new levels of precision and producti new workflows more efficiently. With the introduction of the new selection features in Photoshop on the web, you can now do all your photo retouching work in your web browser. The new selection features give you more power

In addition, new additions to the Creative Cloud are giving you access to more things like Live Set templates, native editing on Google Docs, and more. You can check out our Photoshop Tuts+ from Envato — a range of free Ph you an instructor looking for more resources? Maybe you are teaching Photoshop Elements, Photoshop, or a related topic. You can find great resources based on these posts by contributors from the community in my TutsPlus Ph modern day digital photography. The development of technology is changing the way we use our devices, and our expectations are also growing. Photoshop is one of the most important tools in our repertoire. Photoshop is a po powerful tools that Photoshop has to offer, you can easily customize your images and make them look better. As we know, the most important things one should keep in mind while editing images are the lighting, color, and co tools help us with that.

Adobe Photoshop CC for online are the powerful online version of Adobe Photoshop. You can create print and Web-ready images, edit multi-layered images, and even do spot removal in adjustments. The person who used to hardco Adobe Photoshop is celebrated for its ability to turn out fantastic results. It is one of the most sought-after professional-grade photo editors. It has vast feature set of creative tools to help you with your photos. Ther color selection tool, adjustment layer, etc. There are a number of tools in Photoshop for you to work on your photos. The first tool in the photo editing software is the selection tool. It is used to select a region of the pressing a button. This tool is used to work on pictures. Some, who do not know how to edit photo, find this tool tough to create the final look of the picture. A number of textures can be added to the overall image to cha You can crop out unwanted content from an image. There are a number of tools available for you to create a beautiful and stunning picture. The toolkit of the software provides you with many tools for you to edit your photo features, the ability to work on layers of a picture, quick release mode and the copy layer function, enhancement layer, tools for strengthening movement in the video, etc.

<https://techplanet.today/post/full-crack-freemp3oggwmasizereducer100l> <https://techplanet.today/post/voltron-papercraftrar> <https://techplanet.today/post/the-classic-fairy-tales-second-edition-norton-critical-editions-books-pdf-file-verified> <https://techplanet.today/post/arcsoft-totalmedia-theatre-531172-serial-number> <https://techplanet.today/post/wow64-emulator-32-bit-windows-free-free-download> <https://techplanet.today/post/pc-yu-gi-oh-power-of-chaos-marik-the-darkness-top>